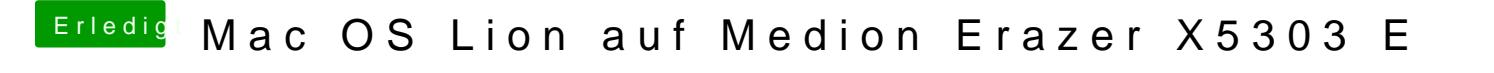

Beitrag von Ehemaliges Mitglied vom 15. Dezember 2013, 17:48

Kannst Du nicht mit F12 das Bootmenü aufrufen und dort Dein Laufwerk ausw